Set drain voltage to 7 volts. This is safe, decent value. Increase this for more power but be careful!

1 and 1 and 1 and 1 and 1 and 1 and 1 and 1 and 1 and 1 and 1 and 1 and 1 and 1 and 1 and 1 and 1 and 1 and 1 and 1 and 1 and 1 and 1 and 1 and 1 and 1 and 1 and 1 and 1 and 1 and 1 and 1 and 1 and 1 and 1 and 1 and 1 and

A **A** 

B<br>C<br>C<br>C

A Output RF power is 250mW (after 3 pole LPF) when driven by a Si5351A running with 8mA setting.

Output RF power is ~400mW (after 3 pole LPF) with drain voltage set to 8v.

Attention: Use a (DIY or commercial) heatsink on BS170.

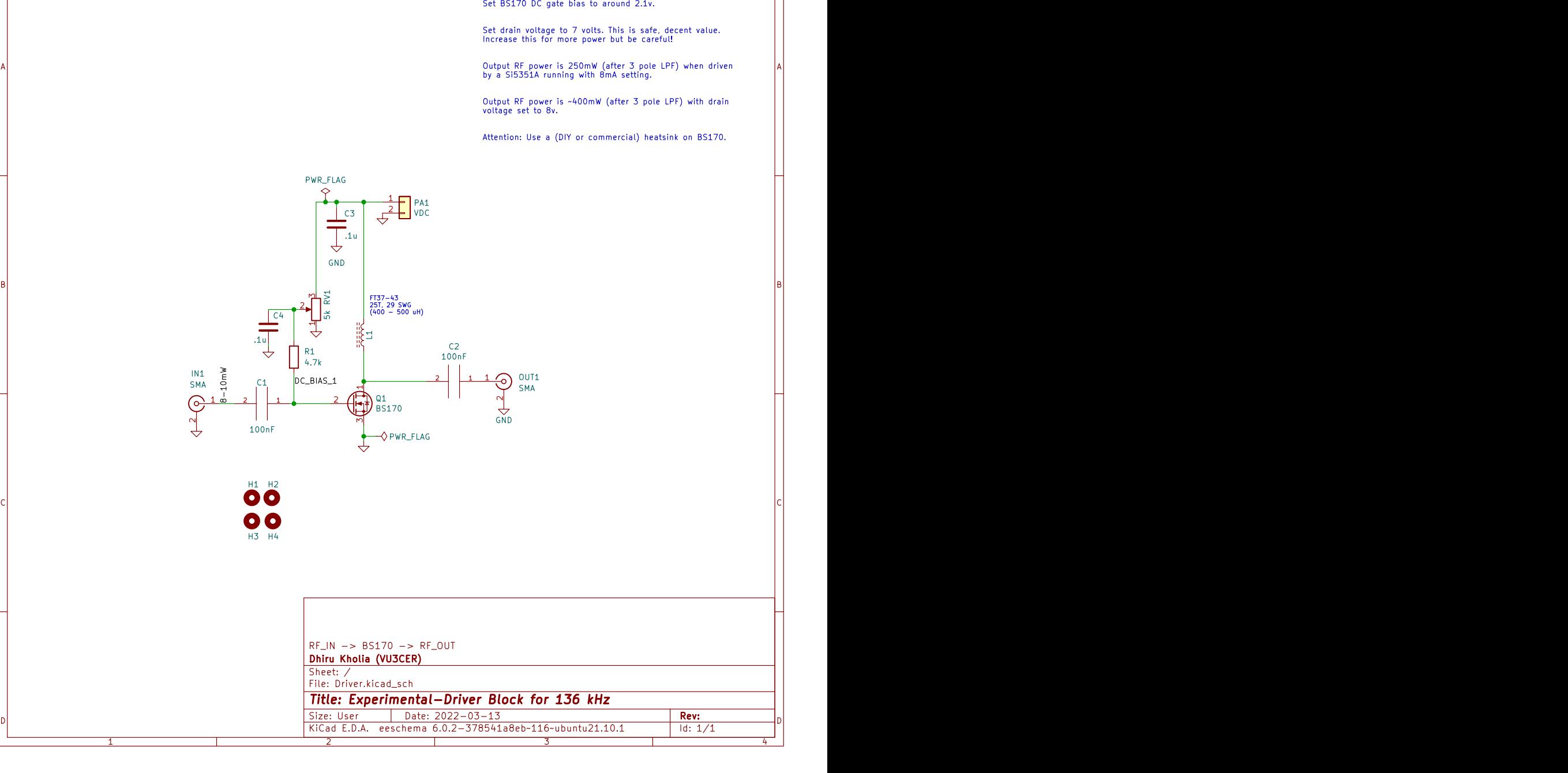